```
筆まめ Ver28
```
## STEP8. 白紙から写真入りの年賀状を作りましょう

## - ^ <sub>あたら</sub><br>1. 新しく文面ウィンドウを開きましょう あたら ぶんめん

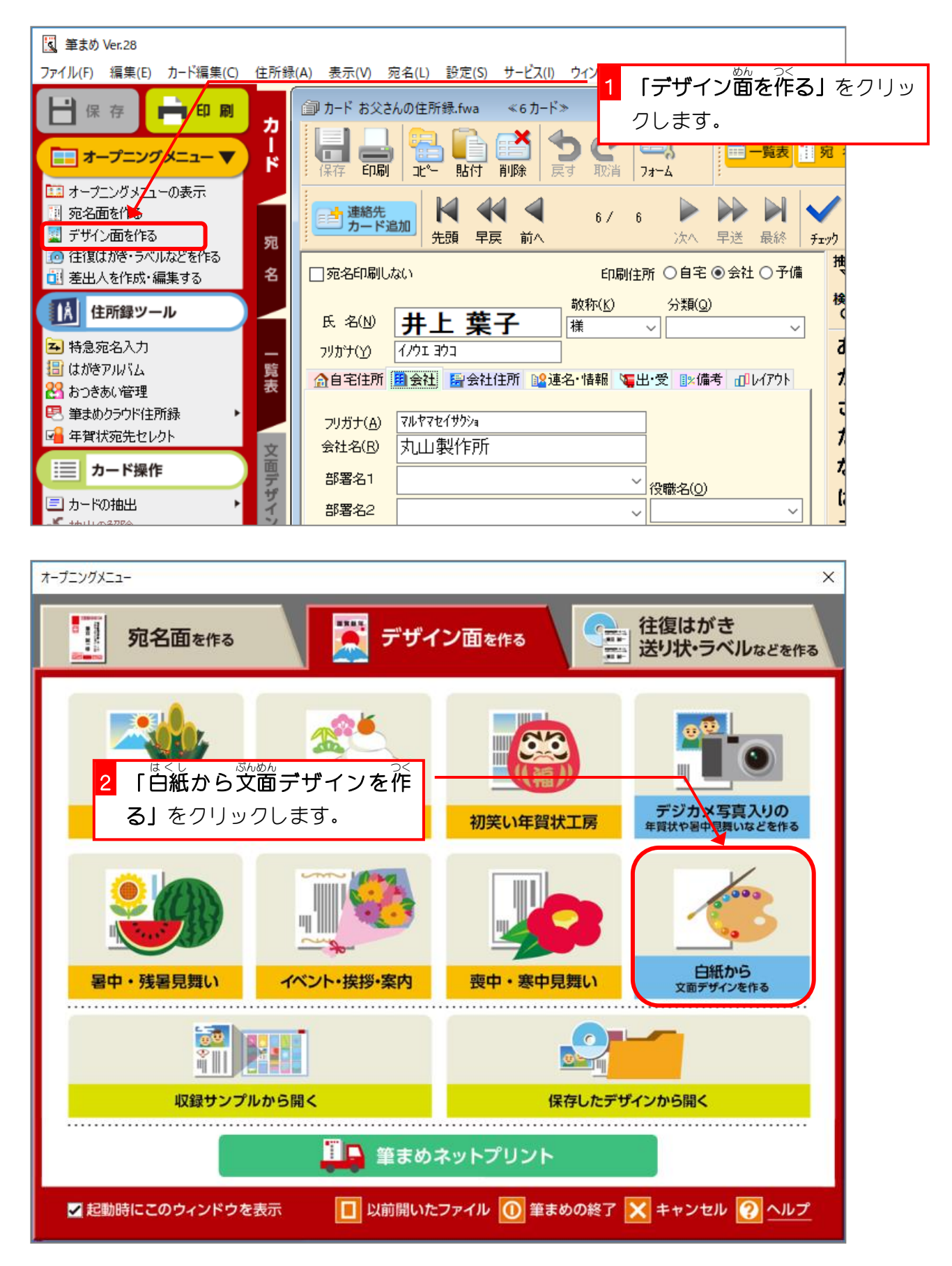

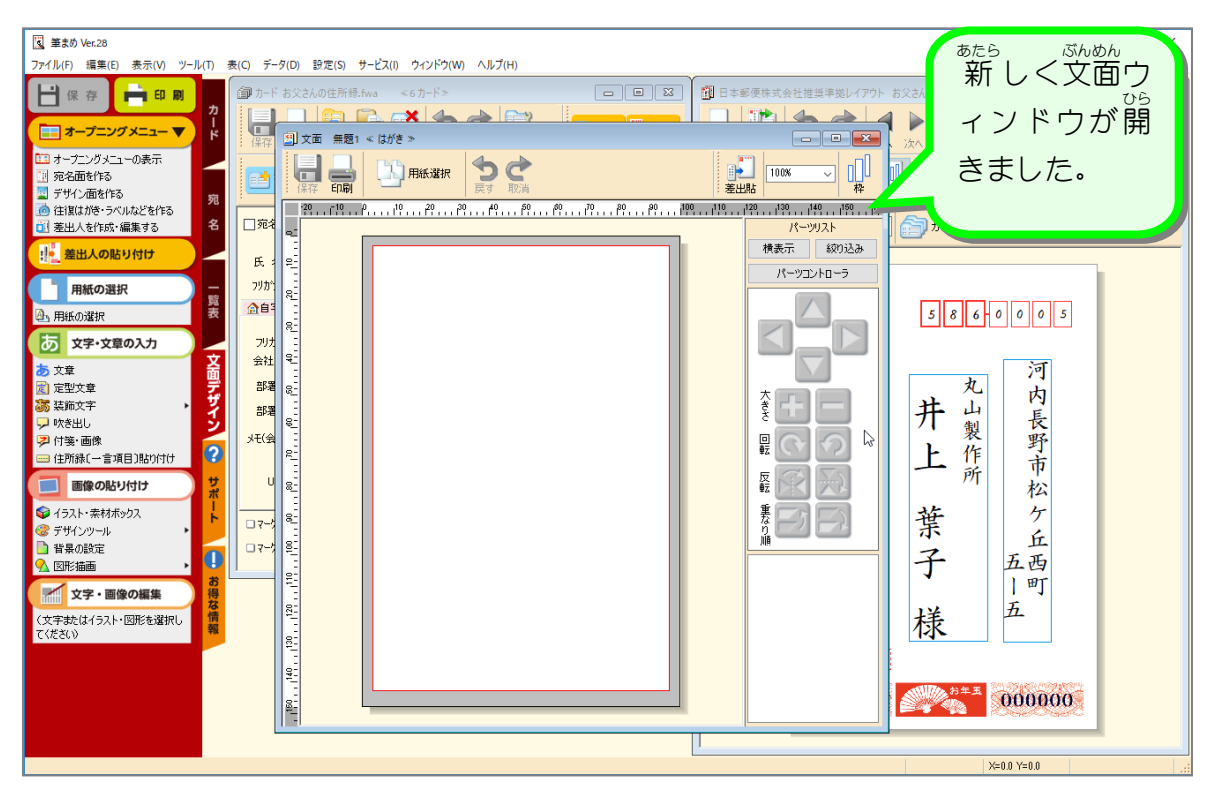

2. 用紙 ようし を横向 よこむ きに変更 へんこう しましょう

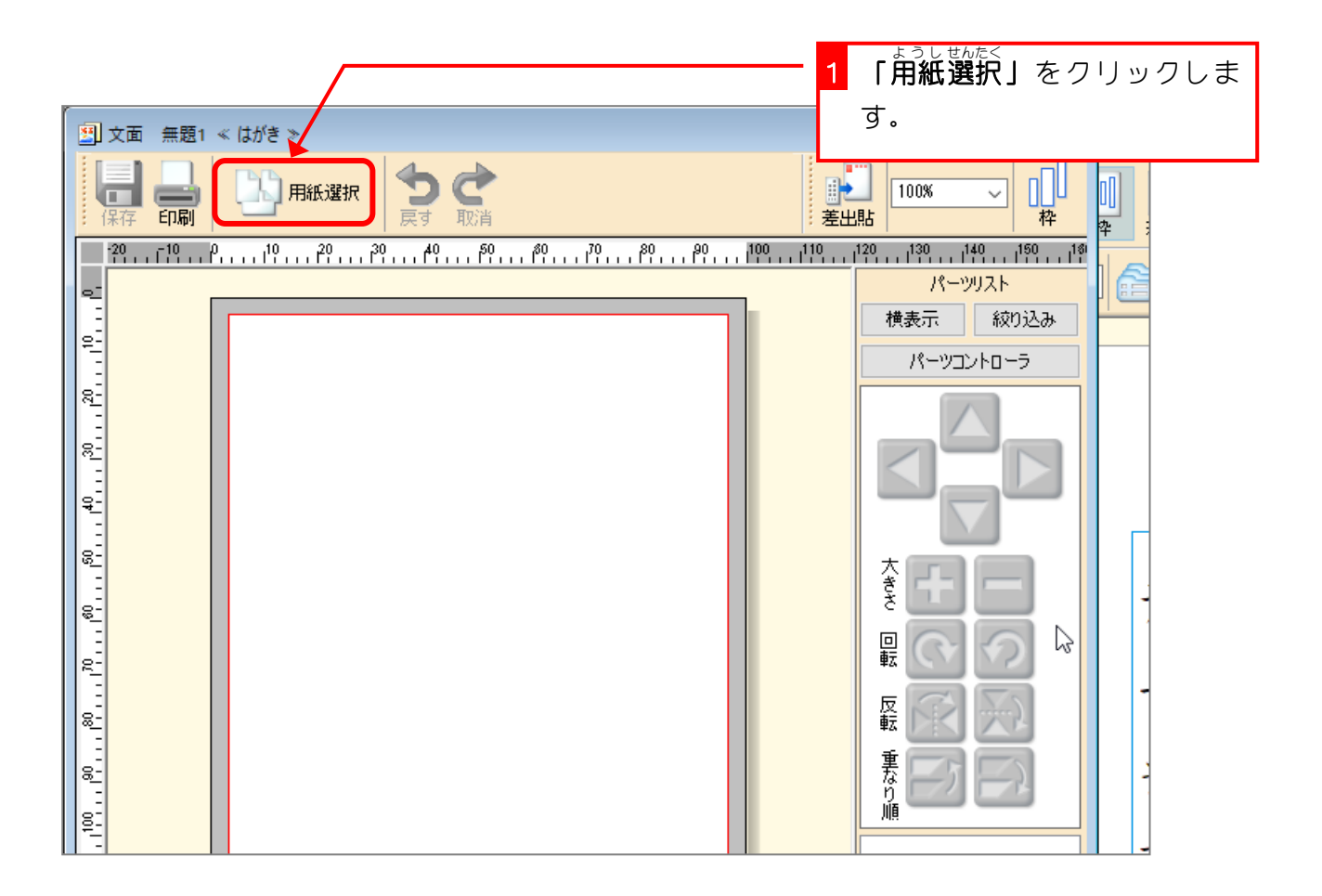

筆まめ Ver28

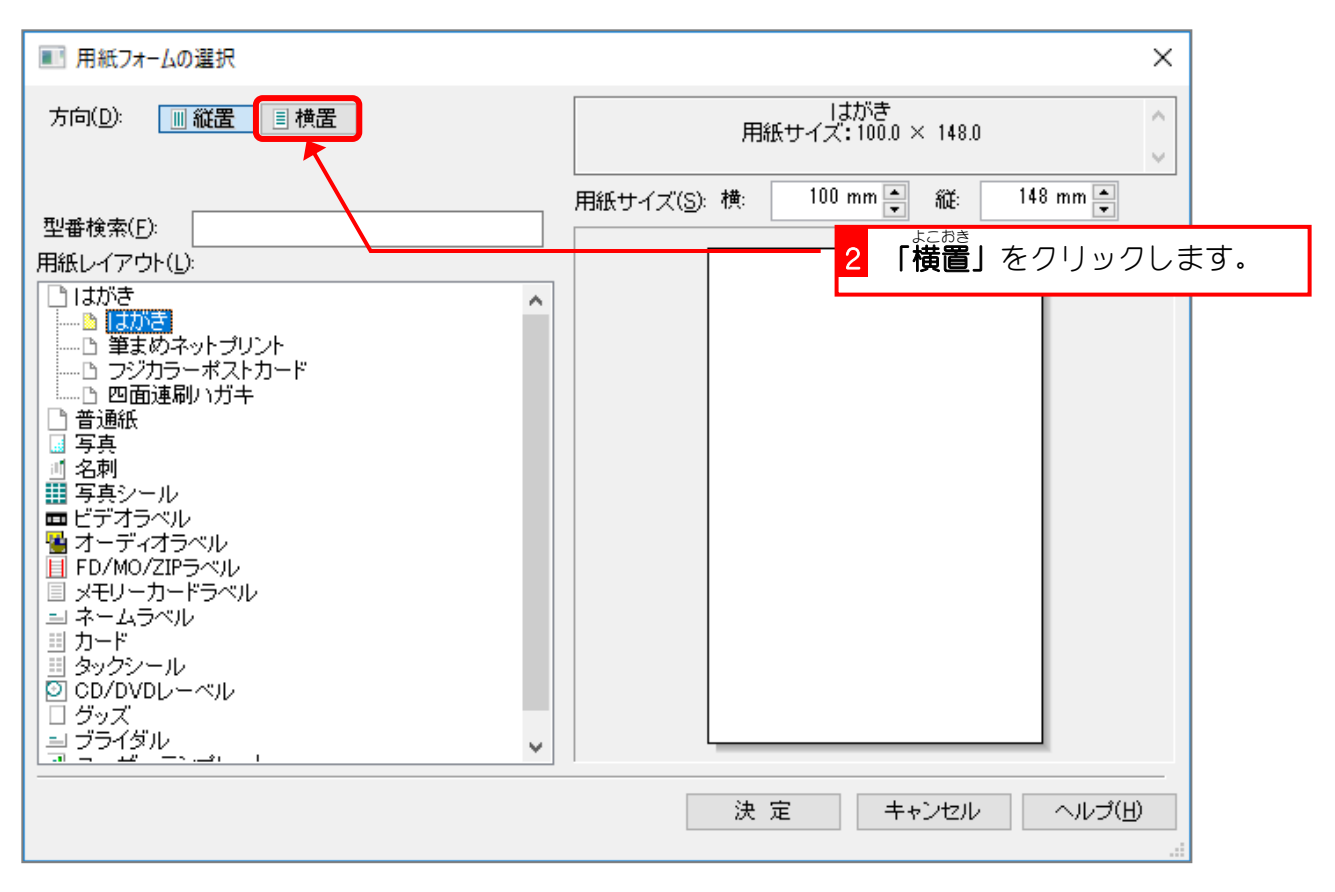

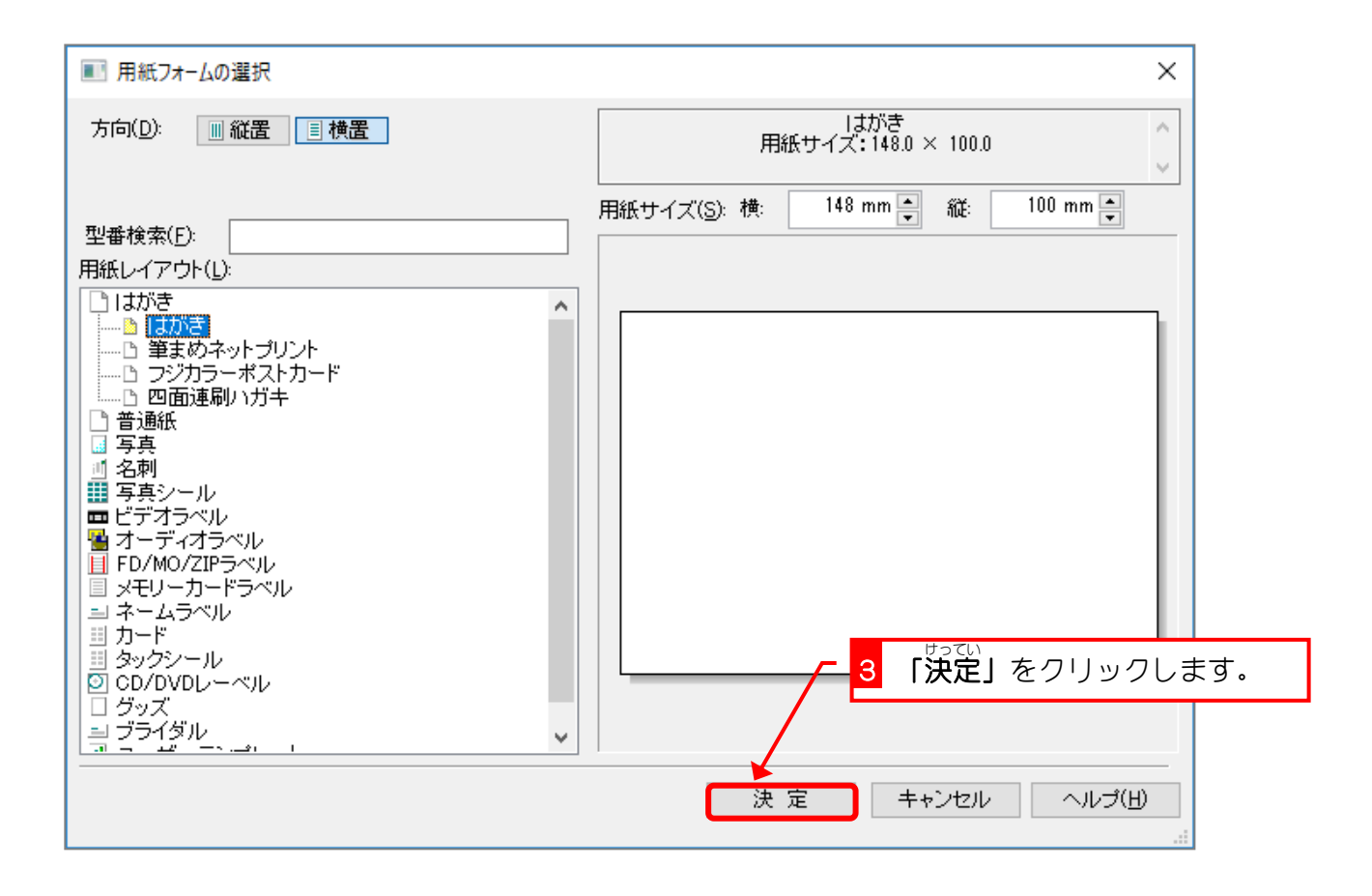

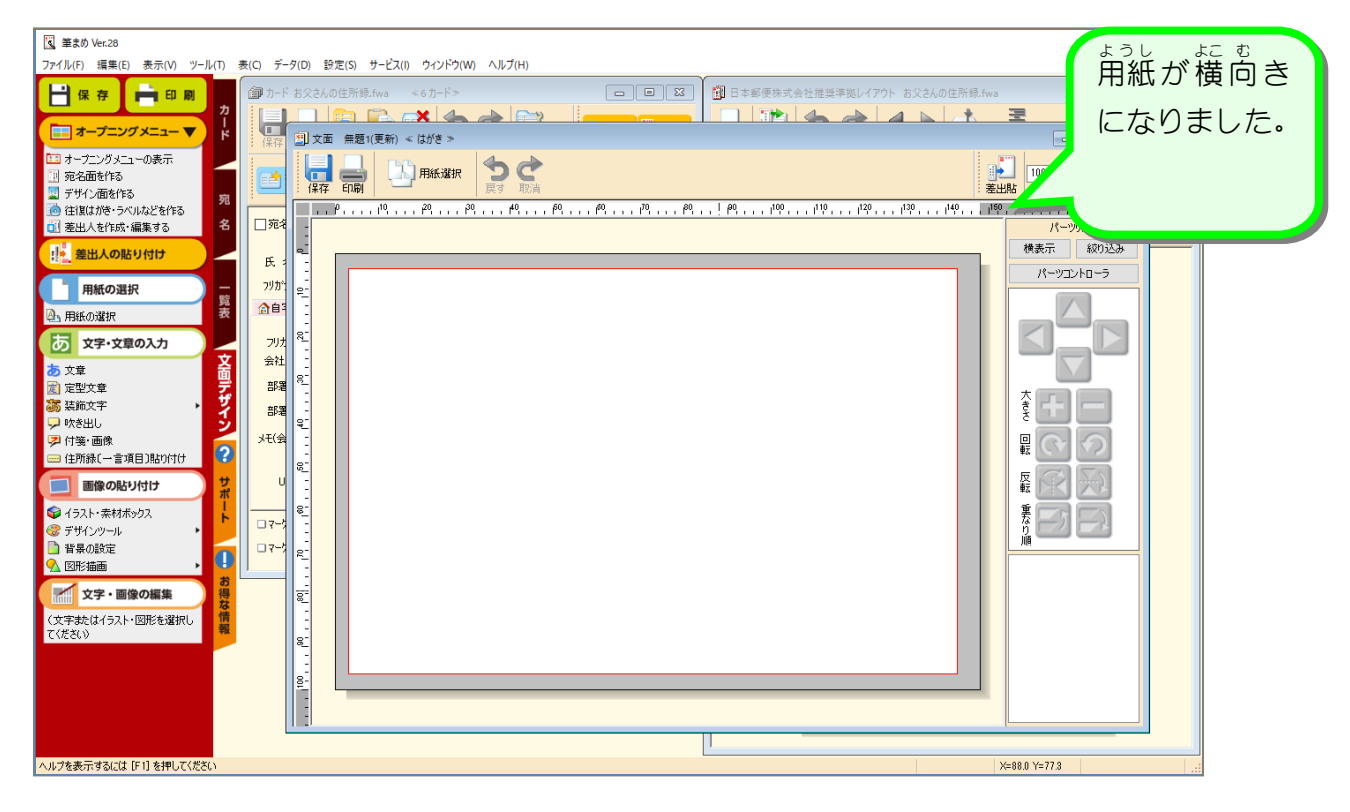

- しゃしん そうにゅう<br>3. 写真を挿入しましょう

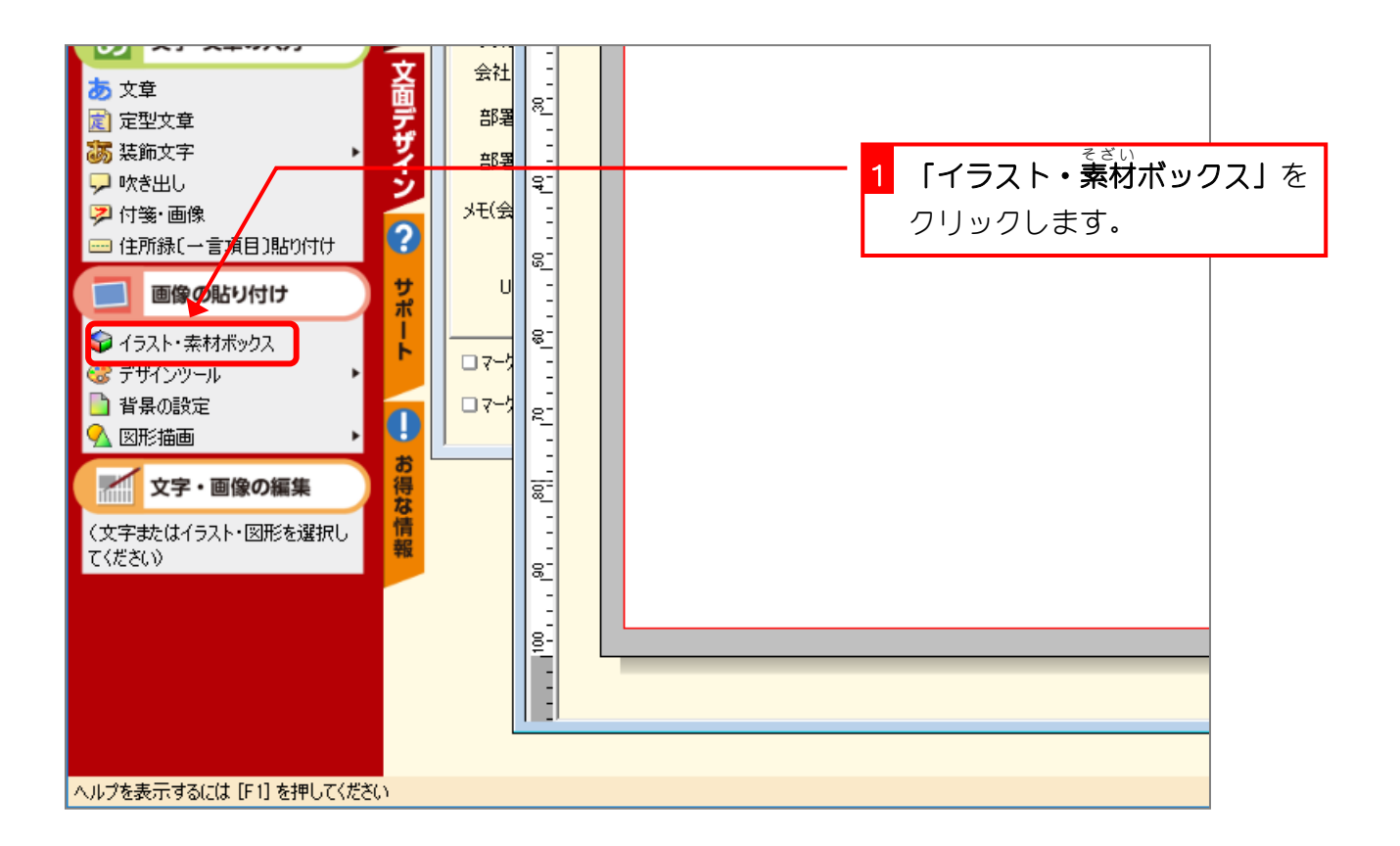

筆まめ Ver28

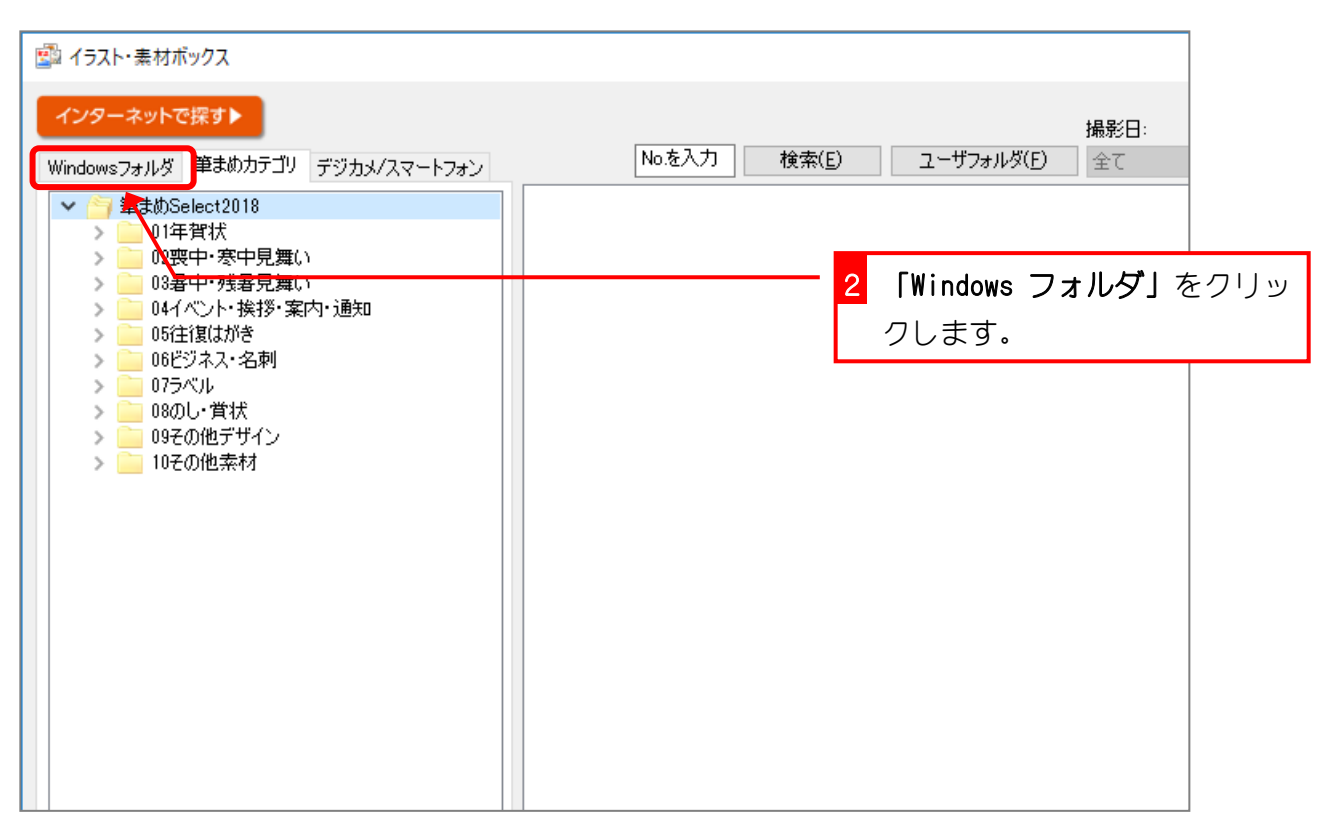

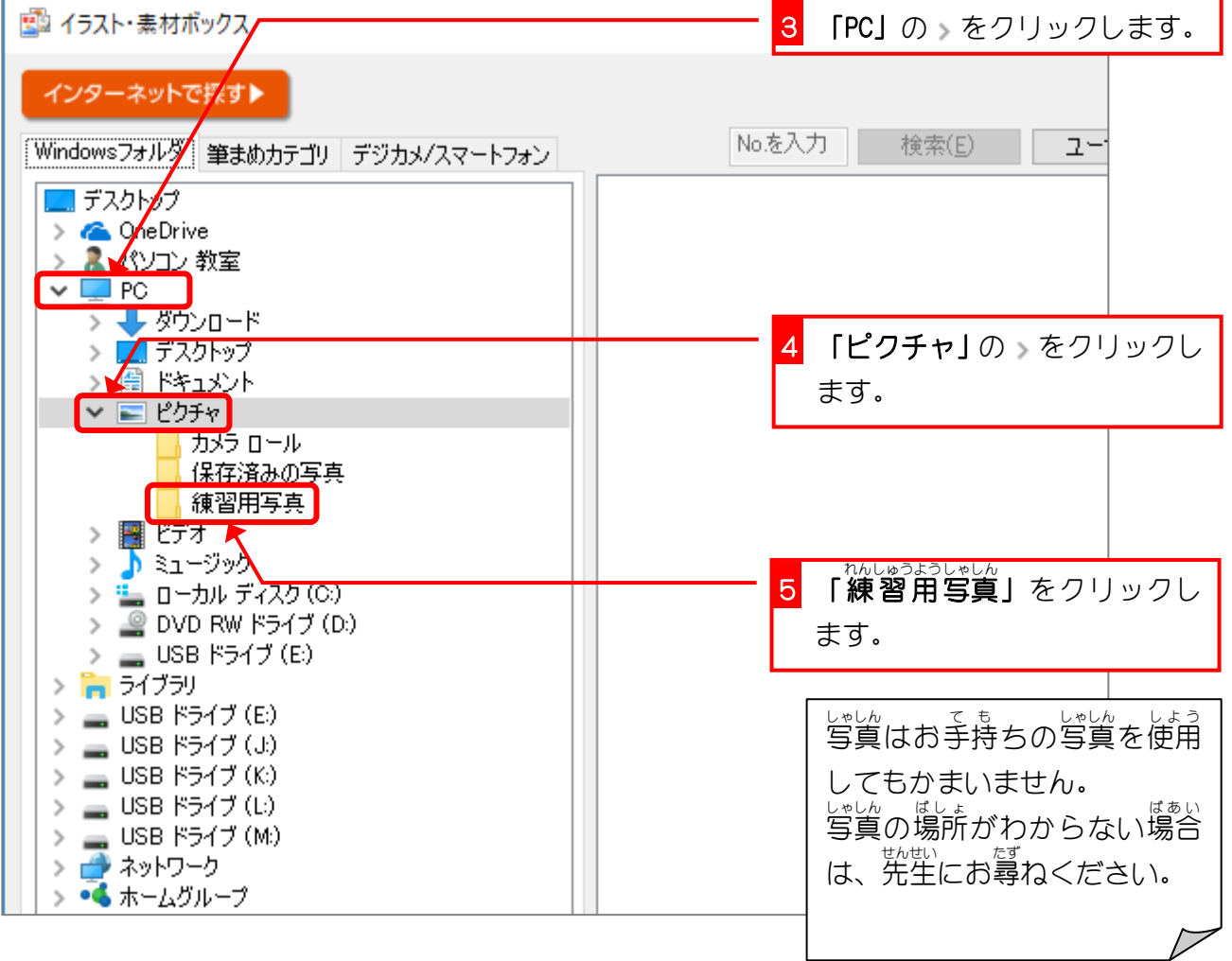

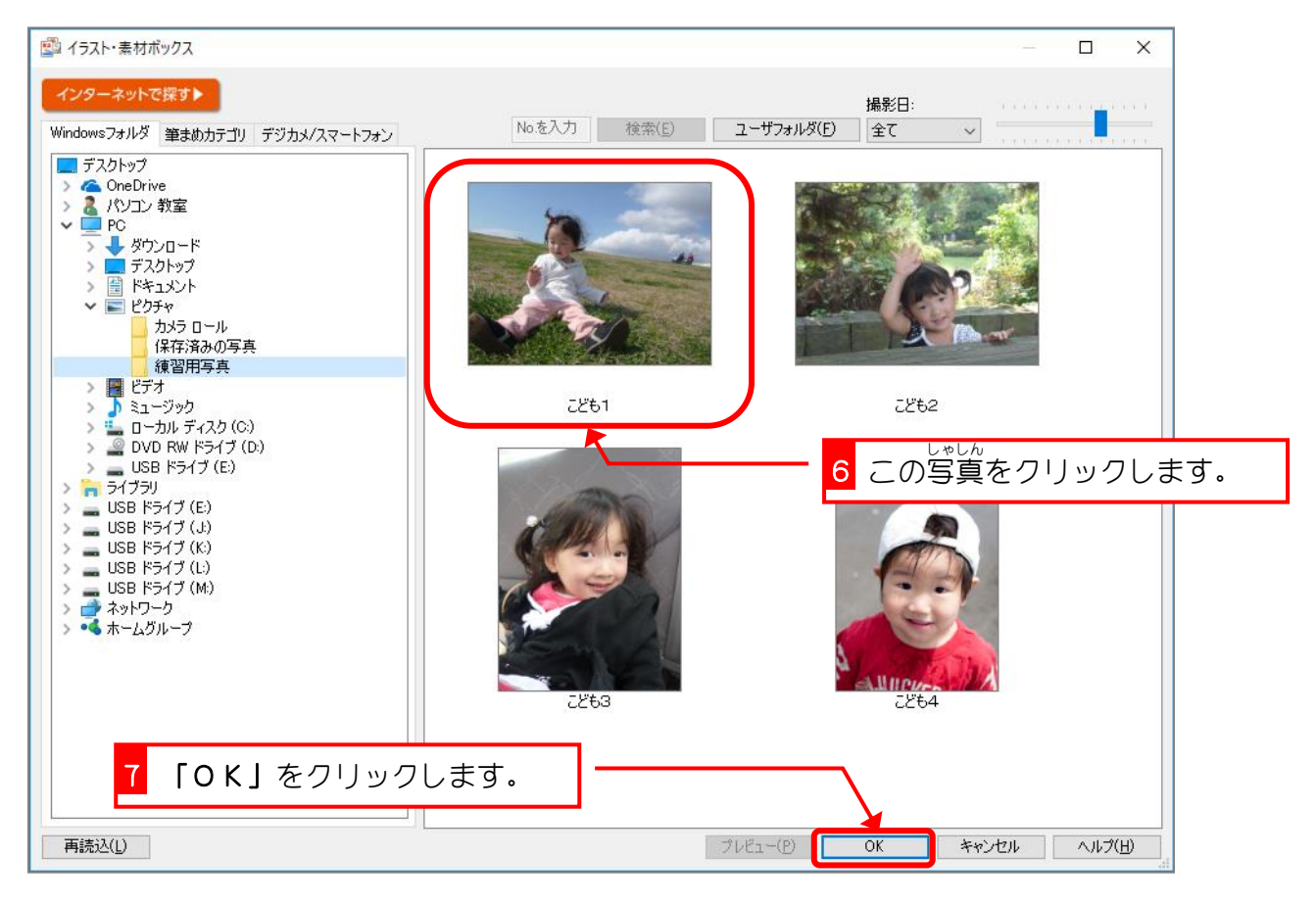

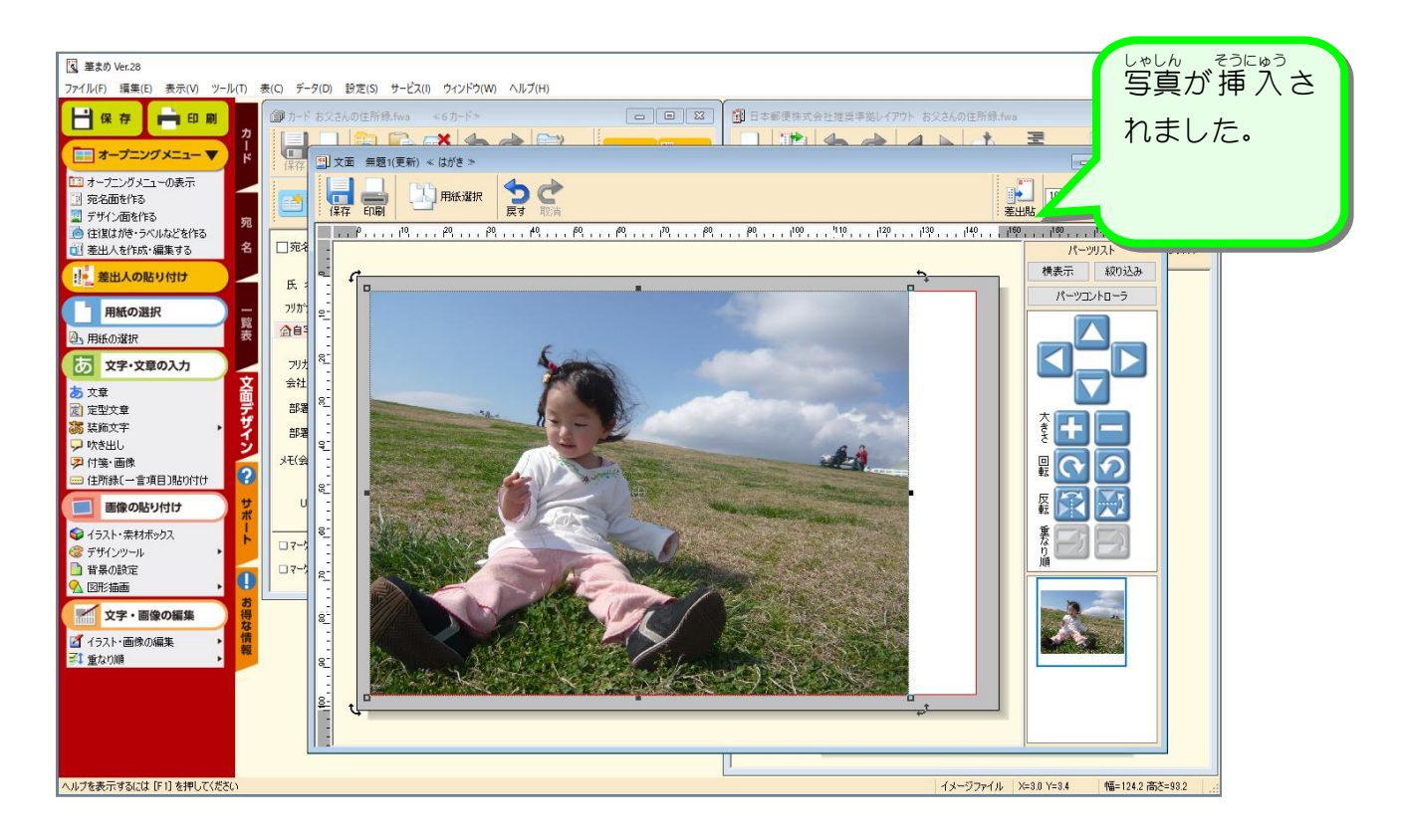

## 4. 写真 にフレームをつけましょう しゃしん

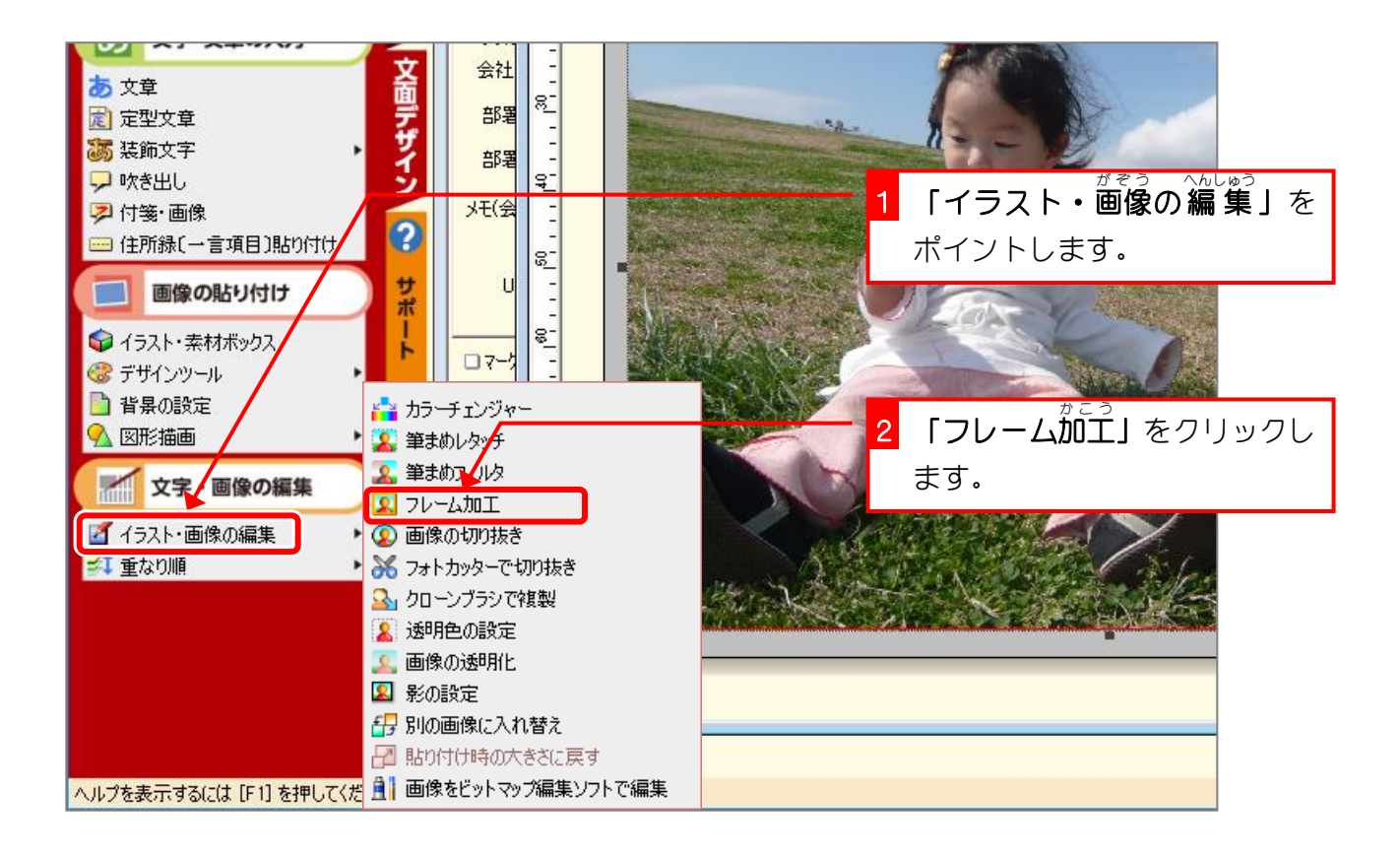

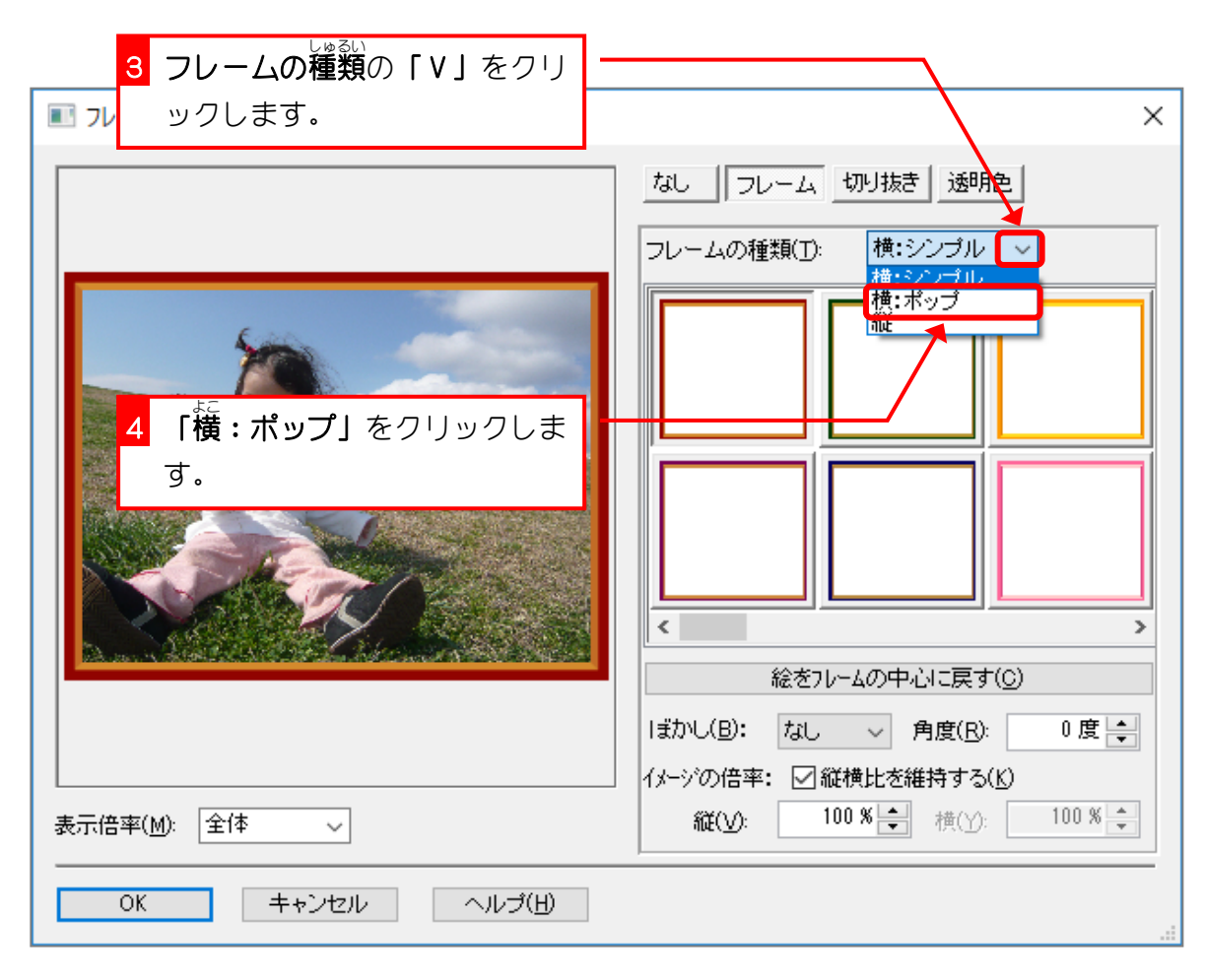

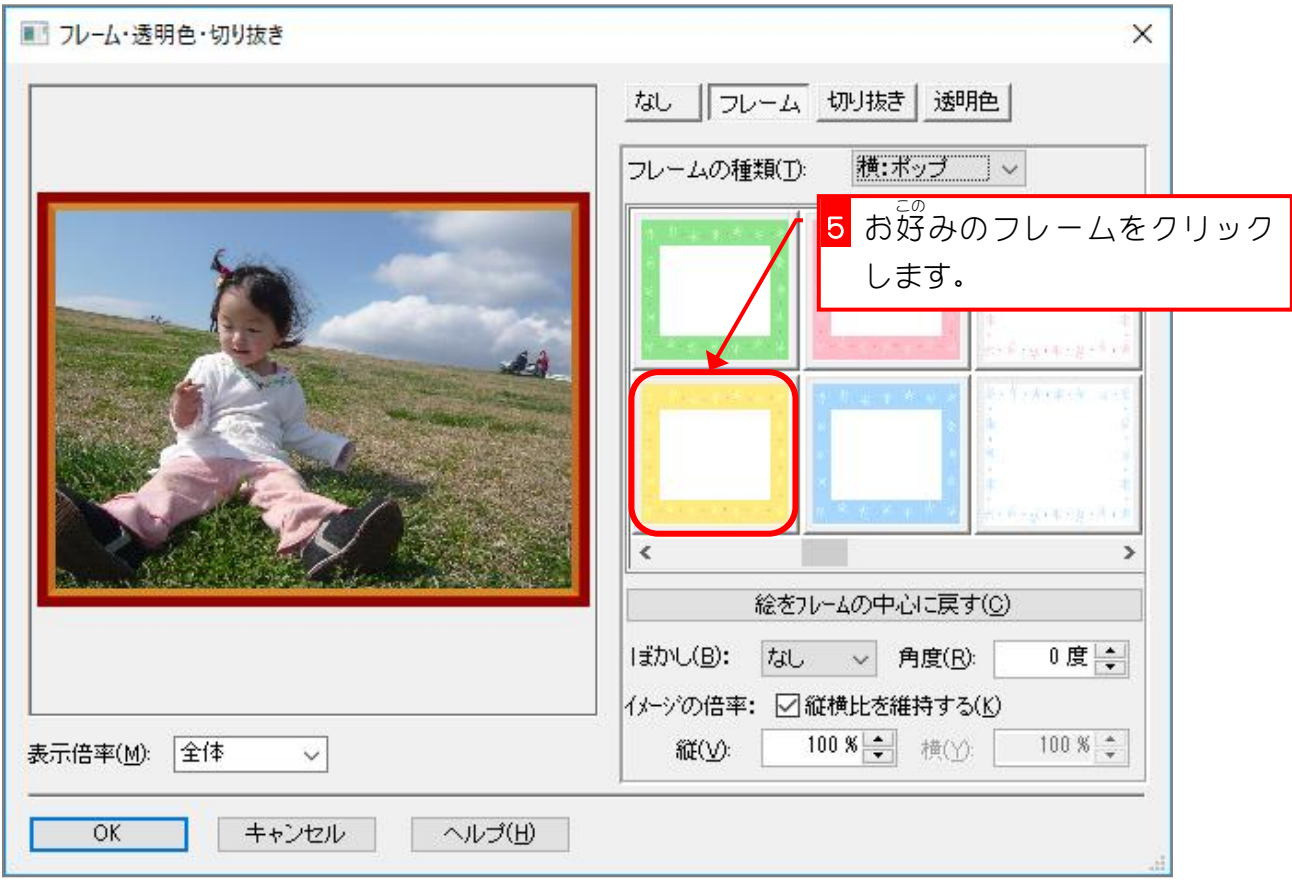

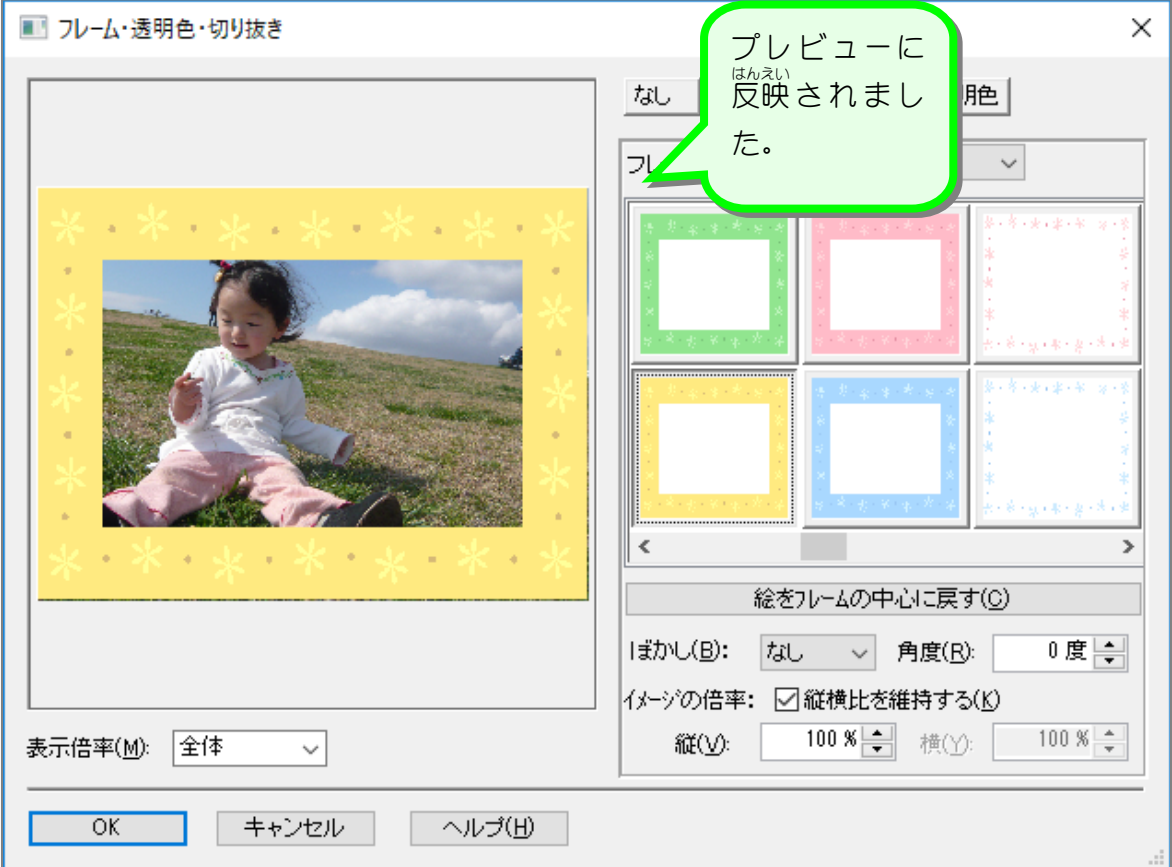

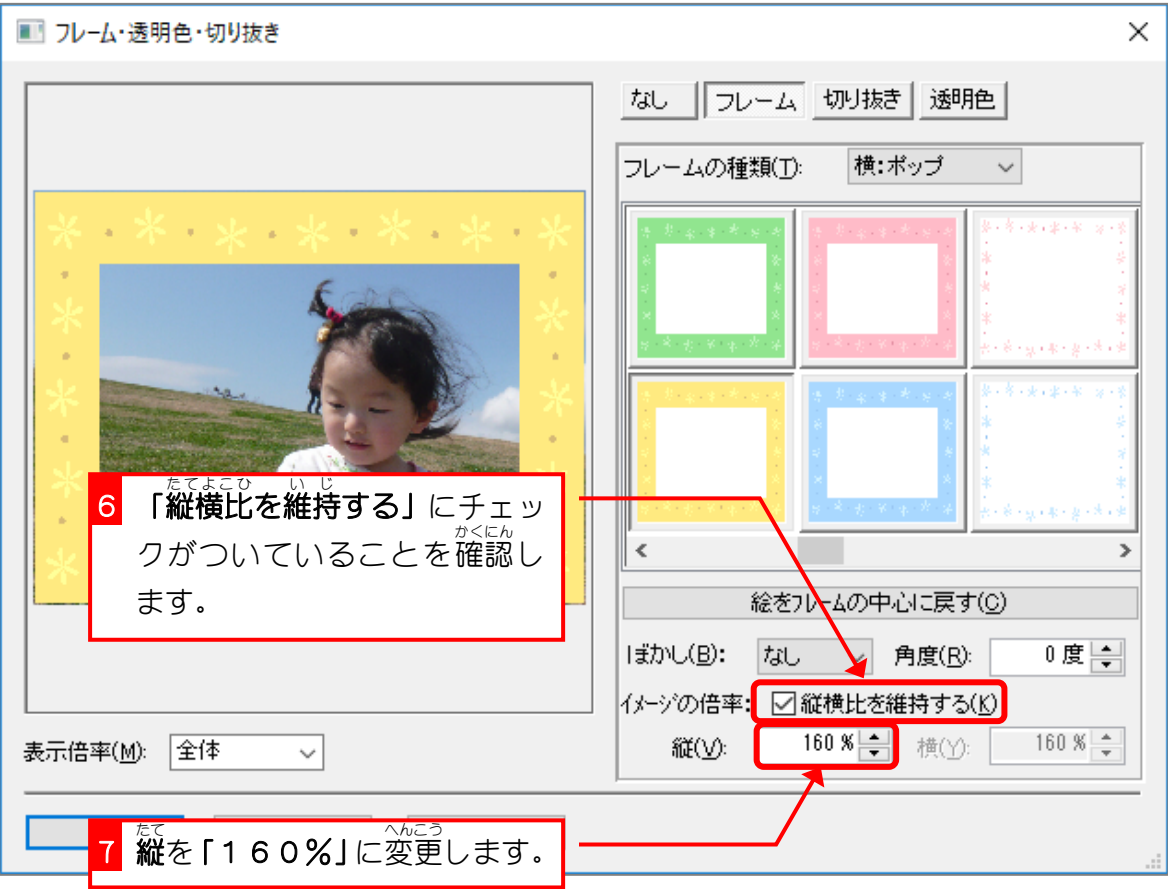

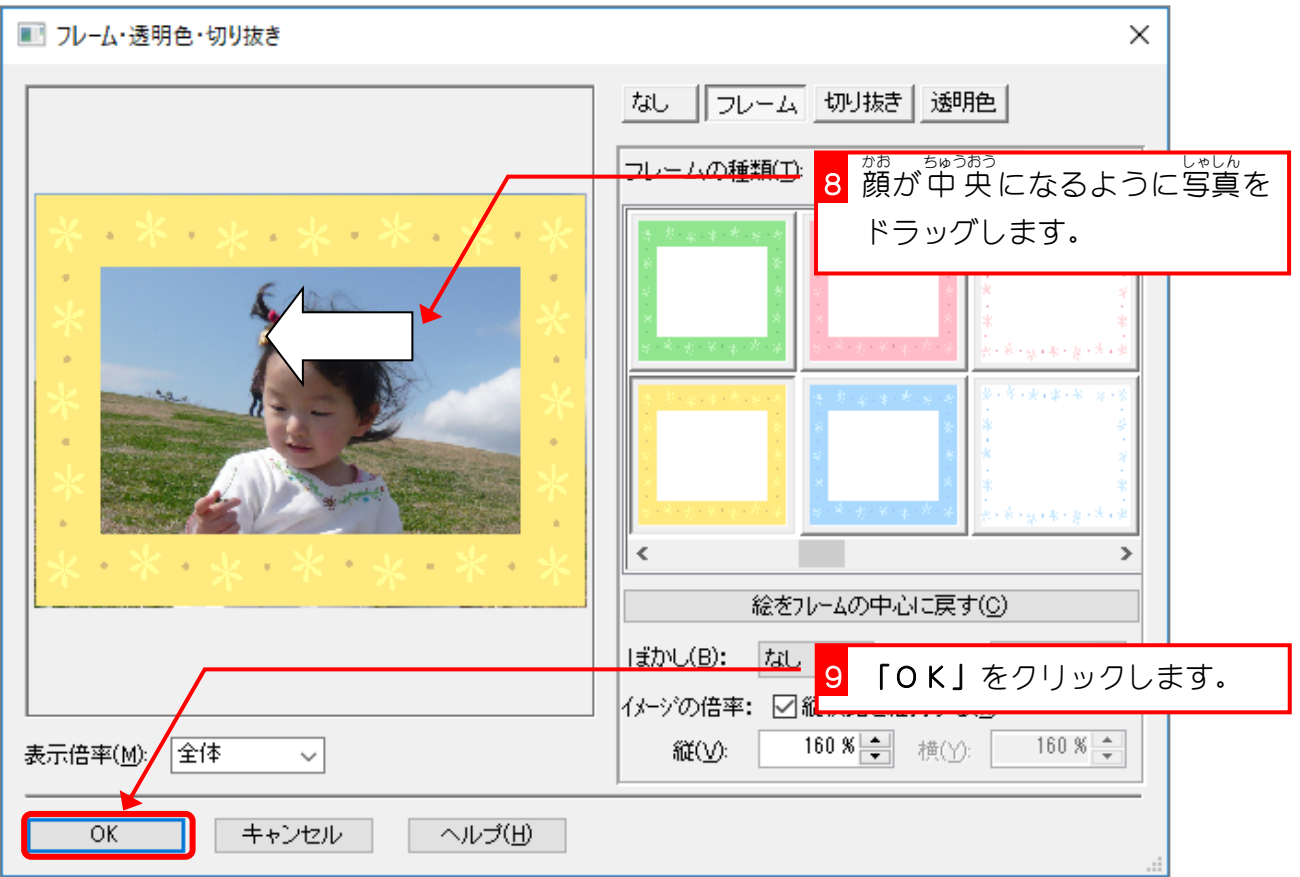

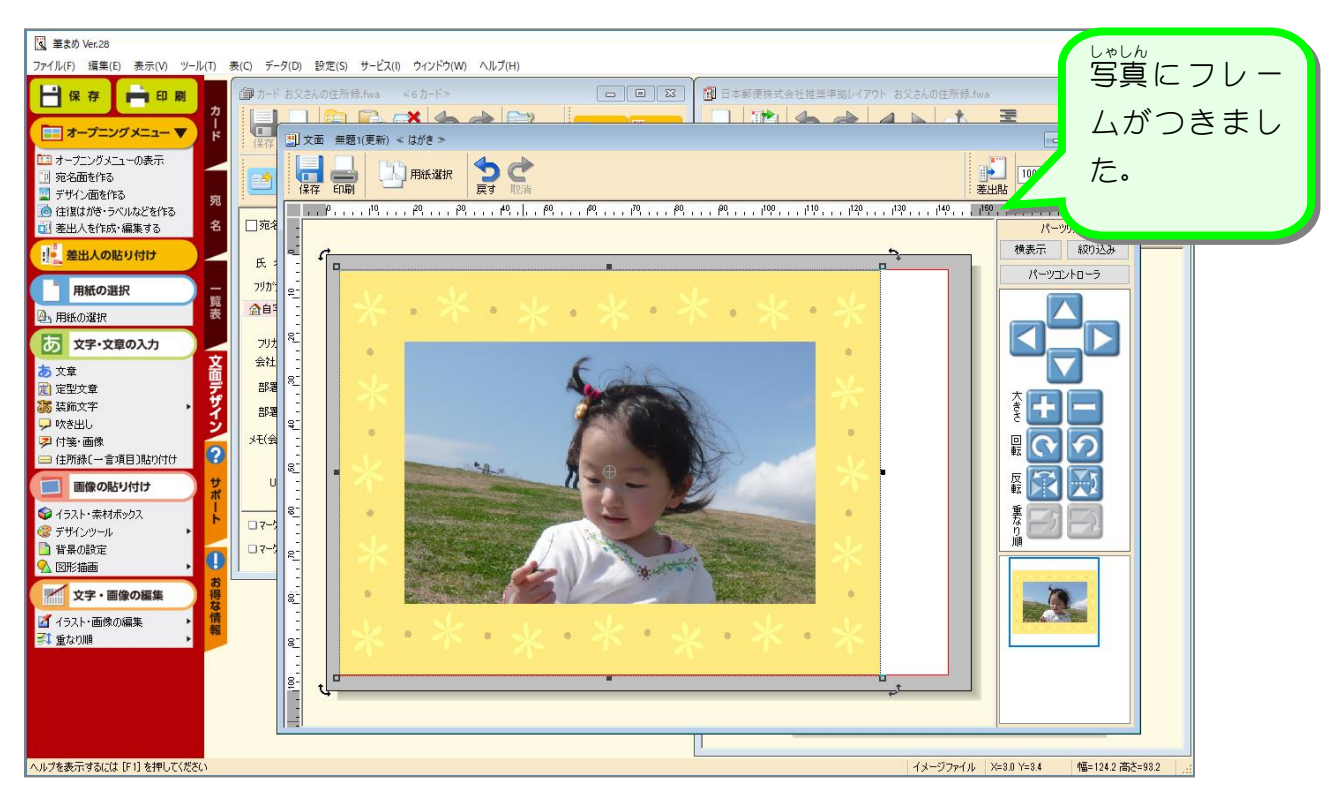

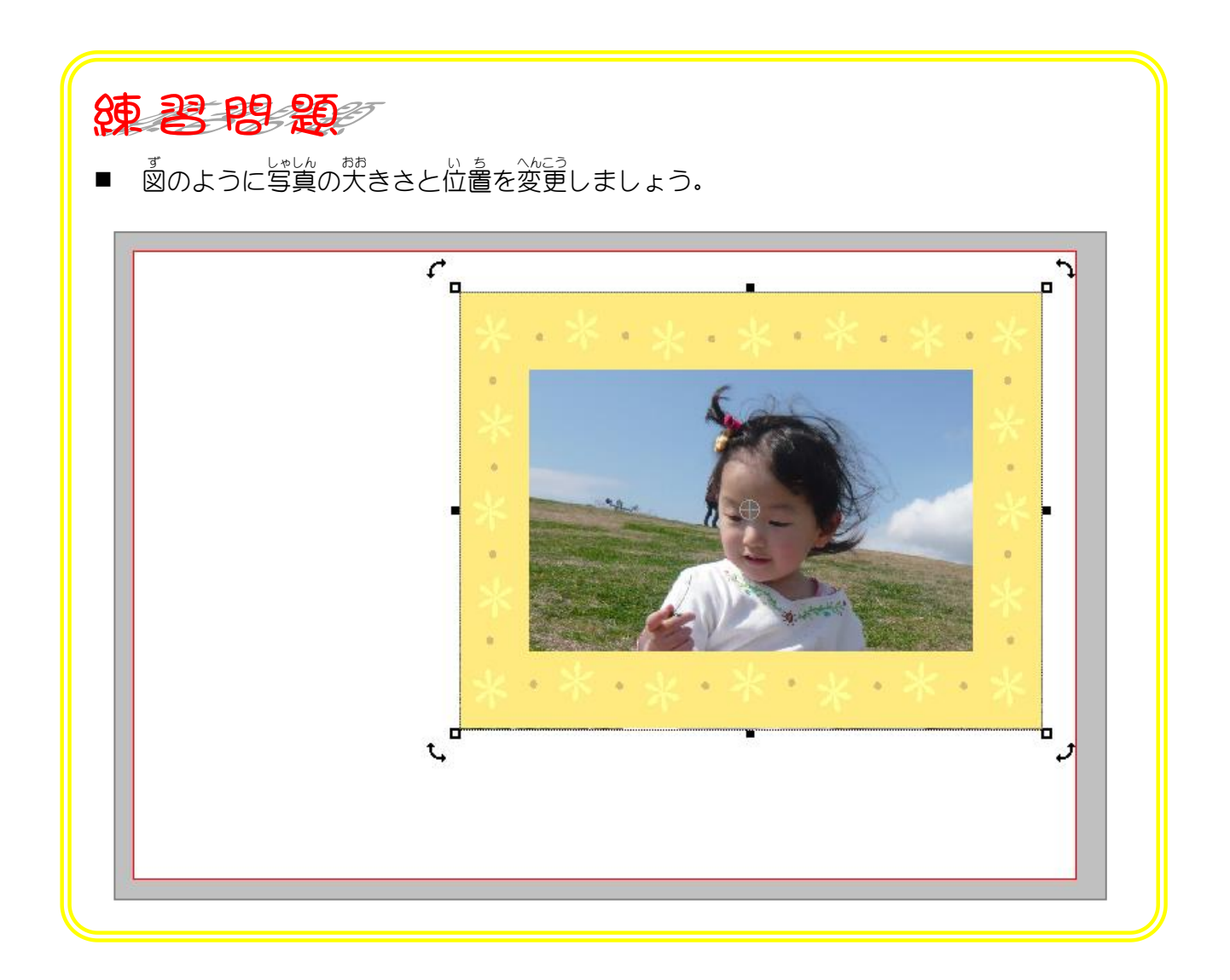